# Canon MP Navigator EX For Canon PIXMA MG5320 Crack For PC (Updated 2022)

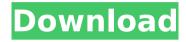

### Canon MP Navigator EX For Canon PIXMA MG5320 Activator Free Latest

• Can be used as a stand-alone application or as a browser plug-in • Includes batch scanning functions for simple scanning of multiple documents • Easy navigation and simple user interface • MP Navigator for PIXMA PIXMA MG5320: • Canon Scanner Exclusively Scan with Ease! • Captures and retains your original image's information • Fast scan up to 13 ppm and is equipped with a 15000 x 15000 pixel scan resolution. • Print professional image quality at 12 ppm with a 300 dpi • Back up and restore electronic files with ease \* According to the manufacturer, the maximum size of a document you can scan is 8.5 x 12.7 inches. In order for the scanning process to run smoothly and with optimal efficiency, Canon MP Navigator EX for Canon PIXMA MG5320 Serial Key advises you to perform the following: • If you connect your device to a computer using the USB cable supplied, simply run the program and navigate to the location of the device on your PC • If you use your device to scan multiple documents, you may also want to download the print spooler application that is mentioned as being used by scanning application, namely, "Canon Print Spooler for Windows". When using this application, scan multiple documents in one go or scan a specified number of pages in a batch. • Make sure you use only the appropriate application to perform the scanning process of your Canon MG5320 to ensure the best results. • Note that if you run multiple applications simultaneously, only the one that is presently running should be active \*\*\* Canon Scanner Exclusively Scan with Ease! It is extremely critical for

1/6

you to perform the scanning process in the right way for the Canon MG5320 device to provide you with the best results. This is primarily because, you need to be very particular while scanning documents using the application. The application provides you with the best scanner results when you use the scanning process in the right ways. Canon MP Navigator EX for Canon PIXMA MG5320 will show you a list of options when scanning documents. Those options are as follows: • Scan standard document • Scan copy document • Scan RAW format • Scan empty page • Scan multiple documents Scans in a specified order • For the scanning process to work in the most optimal way, you need to make sure that you scan

### Canon MP Navigator EX For Canon PIXMA MG5320 Crack+

Photos - PDF Converter is a program which was designed to enable you to convert many different file formats into PDF files in order to be printed. Photos - PDF Converter Description: Canon PIXMA MP Navigator EX for Canon PIXMA MG5320 is a useful tool that was designed in order to provide you with the needed tools for managing your scans if you use a Canon PIXMA MG5320 device. It will enable you to scan documents. save and print them. It will enable you to scan documents, save and print them. You can also edit images, or attach images to e-mail using Canon MP Navigator EX for Canon PIXMA MG5320. Canon PIXMA MP Navigator EX for Canon PIXMA MG5320 Description: Canon PIXMA MP Navigator EX for Canon PIXMA MG5320 is a useful tool that was designed in order to provide you with the needed tools for managing your scans if you use a Canon PIXMA MG5320 device. It will enable you to scan documents, save and print them. It will enable you to scan documents, save and print them. You can also edit images, or attach images to e-mail using Canon MP Navigator EX for Canon PIXMA MG5320. Canon PIXMA MP Navigator EX for Canon PIXMA MG5320 Description: Canon PIXMA MP Navigator EX for Canon PIXMA MG5320 is a useful tool that was designed in order to provide you with the needed tools for managing your scans if you use a Canon PIXMA MG5320 device. It will enable you to scan documents, save and print them. It will enable you to scan documents, save and print them. You can also edit images, or attach images to e-mail using Canon MP Navigator EX for Canon PIXMA MG5320. Canon PIXMA MP Navigator EX for Canon PIXMA MG5320 Description: Canon PIXMA MP Navigator EX for Canon PIXMA

MG5320 is a useful tool that was designed in order to provide you with the needed tools for managing your scans if you use a Canon PIXMA MG5320 device. It will enable you to scan documents, save and print them. It will enable you to scan documents, save and print them. You can also edit images, or attach images to e-mail using b7e8fdf5c8

3/6

#### Canon MP Navigator EX For Canon PIXMA MG5320 Crack Free Download

This computer software was designed for Windows systems and it includes Canon PIXMA MG5320 updates. How to Install Canon MP Navigator EX for Canon PIXMA MG5320 1. Unrar. 2. Burn or mount the iso. 3. Run the installer. 4. Follow the onscreen instructions. 5. Start the Canon MP Navigator EX for Canon PIXMA MG5320 program. 6. Agree to the terms and click on the Install button. 7. Follow the on-screen instructions. 8. Start the program. 9. Read the End User License Agreement, 10. Agree to the terms and click on the Continue button. 11. You can now use the program. 12. The license will be activated after installation is done. If you are looking for a free, high-quality scanner/copier software program, then use the link below to download. Canon MP Navigator EX for Canon PIXMA MG5320 is a useful tool that was designed in order to provide you with the needed tools for managing your scans if you use a Canon PIXMA MG5320 device. It will enable you to scan documents, save and print them. It will enable you to scan documents, save and print them. You can also edit images, or attach images to e-mail using Canon MP Navigator EX for Canon PIXMA MG5320. Canon MP Navigator EX for Canon PIXMA MG5320 Description: This computer software was designed for Windows systems and it includes Canon PIXMA MG5320 updates. How to Install Canon MP Navigator EX for Canon PIXMA MG5320 1. Unrar. 2. Burn or mount the iso. 3. Run the installer, 4. Follow the on-screen instructions, 5. Start the Canon MP Navigator EX for Canon PIXMA MG5320 program. 6. Agree to the terms and click on the Install button. 7. Follow the on-screen instructions. 8. Start the program. 9. Read the End User License Agreement. 10. Agree to the terms and click on the Continue button, 11. You can

## What's New in the Canon MP Navigator EX For Canon PIXMA MG5320?

Canon MP Navigator EX for Canon PIXMA MG5320 is a program designed to assist you in managing your scans or taking images with your Canon PIXMA MG5320 multifunction device. The software installs on your computer as a wizard and starts working automatically when you run it. You can take a look at your scanning options and learn how to use it with Canon MP

Navigator EX for Canon PIXMA MG5320 below. Installation and Setup Canon MP Navigator EX for Canon PIXMA MG5320 is a scan, or image, creation program that works in conjunction with another program called the Canon PIXMA MG5320 driver. When you download Canon MP Navigator EX for Canon PIXMA MG5320, you can either extract the Canon PIXMA MG5320 driver, or just use the program directly on the download page. It is highly recommended that you download the Canon PIXMA MG5320 driver as it is necessary for you to install the program successfully. After you have downloaded the Canon PIXMA MG5320 driver or extracted the Canon PIXMA MG5320 driver. you can begin installing the program using your favorite installation software. If you are using Windows Vista or Windows 7, you can download and install Canon MP Navigator EX for Canon PIXMA MG5320 using a Windows Vista/7 installation disc/usb. If you are using Windows XP, you can install using the built-in Windows XP CD/USB drive functionality. After you have installed the program successfully, you can open the program. You will be greeted by the welcome screen and a guick tutorial. The program gives you access to a few tools you can use to manage your scans. When you have downloaded Canon MP Navigator EX for Canon PIXMA MG5320, you will find that the program includes a folder with a few sample files in it. You can use these files to familiarize yourself with the program. How to use Canon MP Navigator EX for Canon PIXMA MG5320? Once Canon MP Navigator EX for Canon PIXMA MG5320 has installed and it is started, you can begin to use the program. When you click on the Create New Project button, you will be shown the Project Options screen. Here you can set a few options. You can choose to create a scan job, create a folder, or use the default. You can also specify the document type, file format, and destination. On the scanning

5/6

### System Requirements For Canon MP Navigator EX For Canon PIXMA MG5320:

Windows XP SP3, Windows Vista SP2, or Windows 7 SP1 2 GB RAM NVIDIA GeForce 7800 GT or ATI Radeon X1800 10 GB available hard drive space DirectX 9.0 Processor Core 2 Duo (Intel), AMD Athlon 64 (AMD), or Intel Pentium 4 (Intel) Windows 8 or Windows 8.1 1 GB RAM NVIDIA GeForce 700 series or ATI Radeon HD 3850, or better

#### Related links:

http://www.ganfornina-batiment.com/2022/07/04/ms-access-2007-ribbon-to-old-classic-menu-toolbar-interface-software-crack/

http://steamworksedmonton.com/openstreetmap-explorer-crack-serial-number-full-torrent-download/

https://autocracymachinery.com/wp-content/uploads/2022/07/sellEbit.pdf https://firis.pl/christmas-globe-crack-for-pc/

https://mynaturalhomecuresite.com/reclaime-crack-win-mac-updated-2022/

https://stingerbrush.com/wp-content/uploads/SLAC\_WBS.pdf

https://www.lr-fyzio.cz/wp-content/uploads/2022/07/Desktop\_Health\_Records\_Crack\_Download\_Updated.pdf

https://meuconhecimentomeutesouro.com/bsend-license-key-full-download-3264bit/

https://sharingfield.com/upload/files/2022/07/GxXIhY4m1KAiRqKgQyYw\_04\_58b58ea413312ed4124858cab6697b29\_file.pdf

https://www.ics.ulisboa.pt/en/system/files/webform/imprensa/manuscritos/walaoke.pdf

https://luvmarv.com/2022/07/04/free-cd-dvd-burner-free-download-mac-win-2022-new/

https://www.nzangoartistresidency.com/litchisoft-tumblr-photo-

downloader-1484-crack-with-serial-key-free/

https://x-streem.com/upload/files/2022/07/WO8CmACWvQiFKG7sTY4U\_04\_81c3d649ebcfee85c2059e65e23a1062\_file.pdf

https://undergroundfrequency.com/upload/files/2022/07/XHfp43j6rOY3eLe

 $\underline{AWO1U\_04\_c6b800bd96cfd56ca649cd3bc1c3e99a\_file.pdf}$ 

https://www.uts.cw/sites/default/files/webform/fvnlfid261.pdf

https://wakelet.com/wake/hi1-OT9NZdNZN0UQPEAgd

https://bodhibliss.org/deep-diff-1-4-00-crack-torrent-activation-code-updated-2022/

https://www.mcgill.ca/experimentalsurgery/system/files/webform/matrix-reckoner.pdf

https://paydayplus.net/system/files/webform/erzgau156.pdf

http://hotelthegueen.it/2022/07/04/pong-clock-crack-serial-key-final-2022/